# INF5110: Mandatory Exercise 1

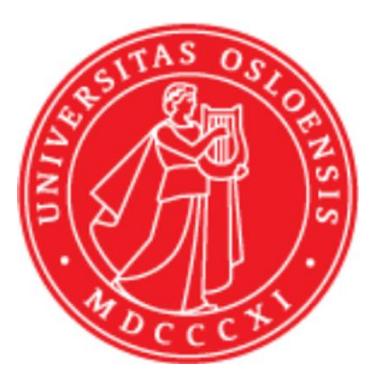

Eyvind W. Axelsen [eyvinda@ifi.uio.no](mailto:eyvinda@ifi.uio.no)

@eyvindwa

<http://eyvinda.at.ifi.uio.no>

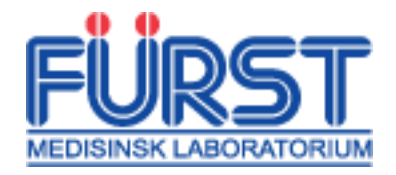

Slides are partly based on material from previous years, made by Henning Berg, Fredrik Sørensen, and others.

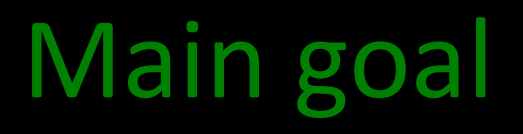

Determine if programs written in the language Compila16 are *syntactically* valid.

- Write a scanner
- And a parser
- Compila16 is described in detail in a separate document available on the course page.

## Learning outcomes

- Using tools for scanner and parser generation – JFlex and CUP
- Variants of a grammar for the same language
	- Transforming from one form (extended BNF) to another (BNF for the tools we will be using).
	- Controlling precedence and associativity
- Defining ASTs as node classes in Java
	- Using the parsing tools to build such trees
	- Pretty-printing ASTs.

#### The Compila16 language at a glance

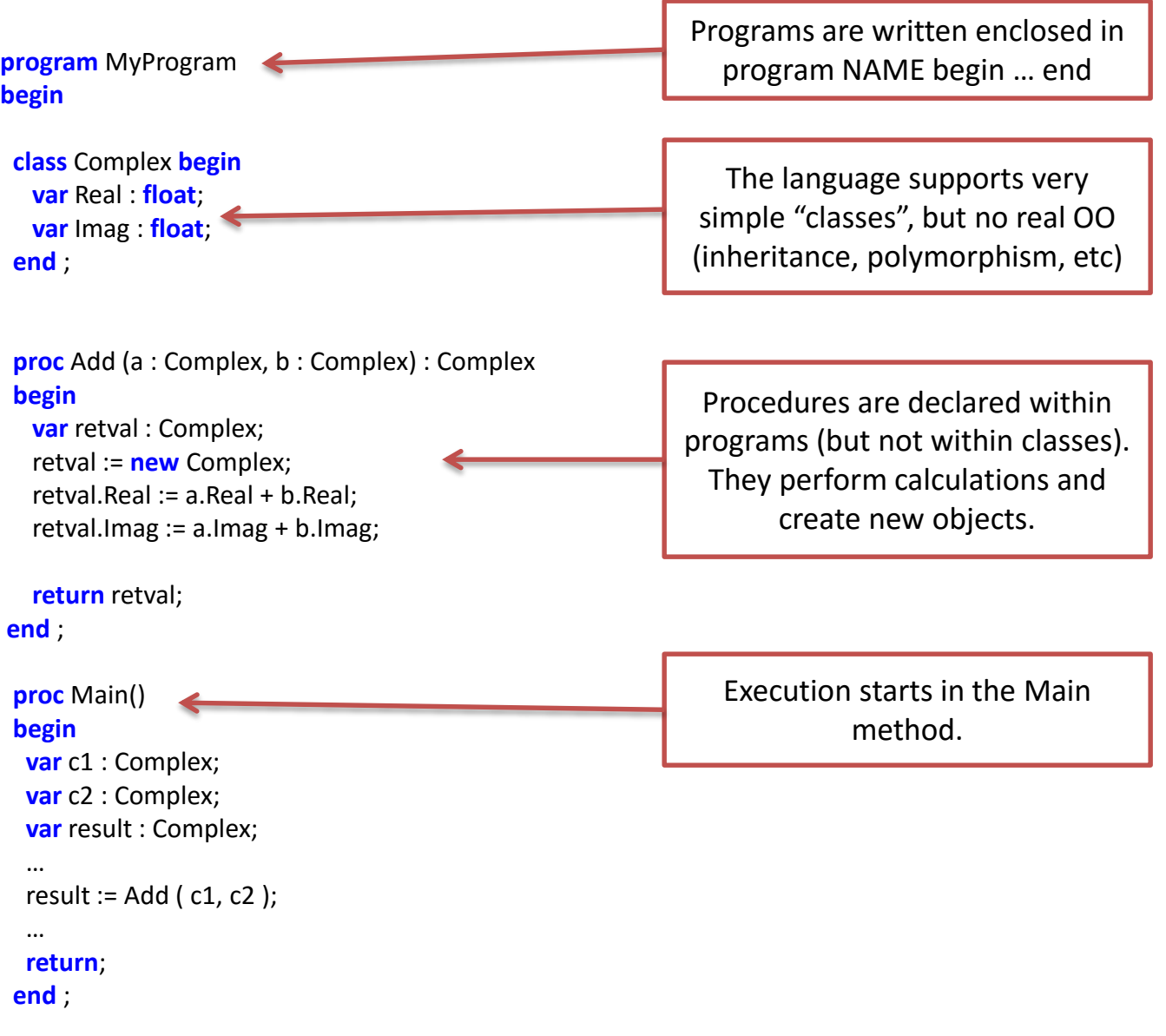

- TYPE -> "float" | "int" | "string" | "bool" | NAME
- ACTUAL\_PARAM -> "ref" VAR | EXP
- CALL STMT -> NAME "(" [ ACTUAL PARAM { ", " ACTUAL PARAM } ] ")"
- RETURN STMT -> "return" [ EXP ]
- WHILE STMT -> "while" EXP "do" "begin" { STMT ";" } "end"
- IF STMT -> "if" EXP "then" "begin" { STMT ";" } "end" [ "else" "begin" { STMT ";" } "end" ]
- 
- ASSIGN\_STMT -> VAR ":=" EXP
- 
- STMT -> ASSIGN STMT | IF STMT | WHILE STMT | RETURN STMT | CALL STMT
- 
- LITERAL -> FLOAT LITERAL | INT LITERAL | STRING LITERAL | "true" | "false" | "null"
- ARIT OP  $\longrightarrow$  "+" | "-" | "\*" | "/" | "#"

REL\_OP -> "<" | "<=" | ">" | ">=" | "=" | "<>"

- 
- $LOG_OP$  -> " $\&\text{\textsf{W}}$  | "||"
- 
- VAR  $\rightarrow$  NAME | EXP "." NAME
- 
- | LITERAL | CALL\_STMT | "new" NAME | VAR
- EXP -> EXP LOG OP EXP | "not" EXP | EXP REL OP EXP | EXP ARIT OP EXP | "(" EXP ")"

DECL -> VAR DECL | PROC DECL | CLASS DECL

- CLASS DECL -> "class" NAME "begin" { VAR DECL ";" } "end" PARAM DECL -> [ "ref" ] NAME ":" TYPE
- VAR DECL  $\rightarrow$  "var" NAME ":" TYPE PROC DECL  $\rightarrow$  "proc" NAME "(" [ PARAM DECL { ", " PARAM DECL } ] ")" [ ":" TYPE ] "begin" { DECL ";" } { STMT ";" } "end"
- 
- PROGRAM -> "program" NAME "begin" { DECL ";" } "end" ";"

#### Compila16 grammar

"terminal" NON-TERMINAL [ optional] { repetition } Alternative1 | Alternative2

# Tool: JFlex

• A tool to easily (YMMV) generate *scanners*

– Input: lexical specification

- Output: scanner program written in Java
- The lexical specification is written in a lex file – Consists of three separate parts
	- User code
	- Options and macros
	- Lexical rules

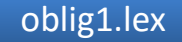

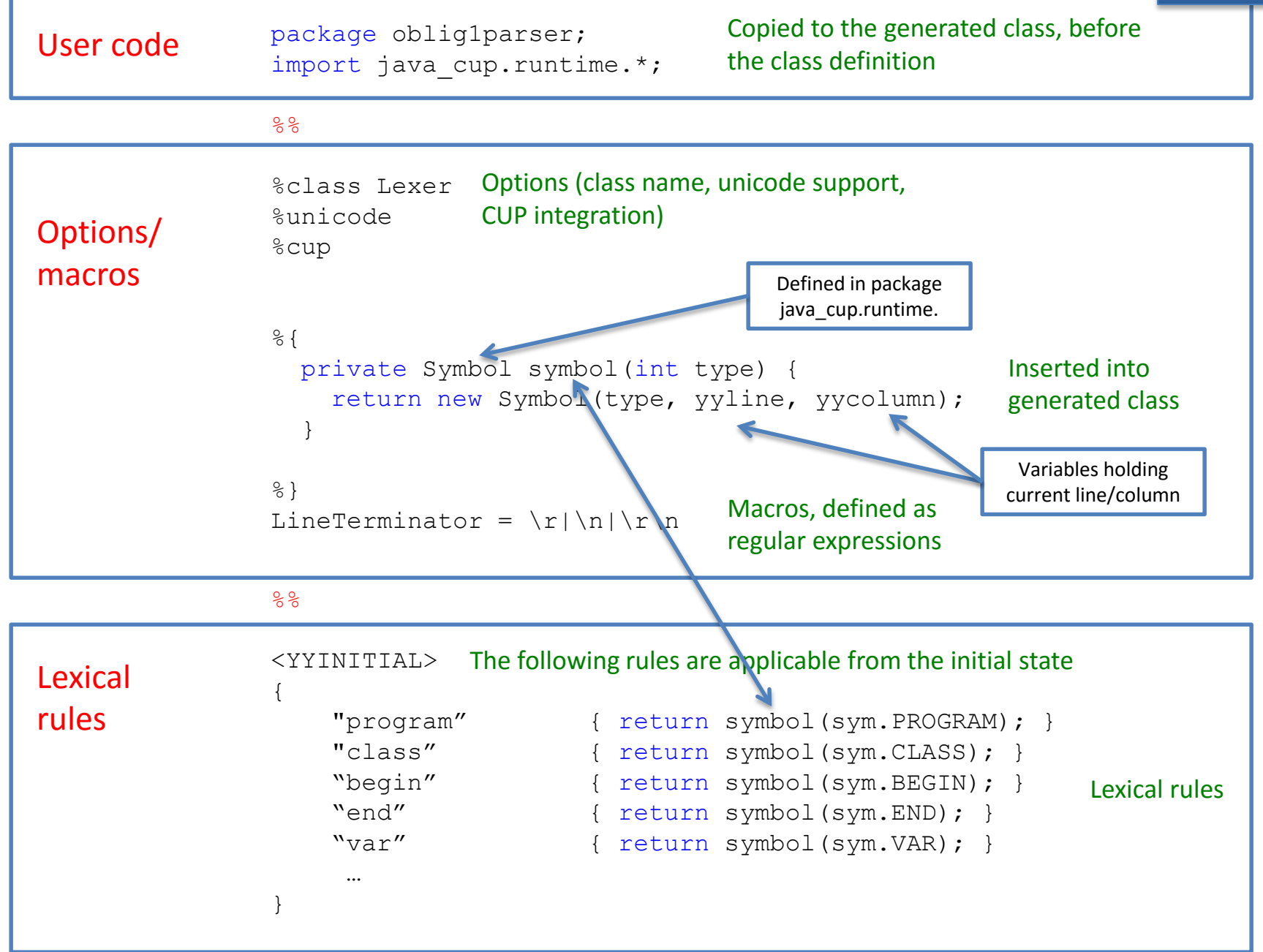

#### Tool: CUP – *Construction of Useful Parsers* - for Java

- A tool to easily (YMMV) generate *parsers*
	- Reads tokens from the scanner using **next\_token**()
		- The **%cup** option (prev. slide) makes this work
	- Input: Grammar defined as BNF with *action code*

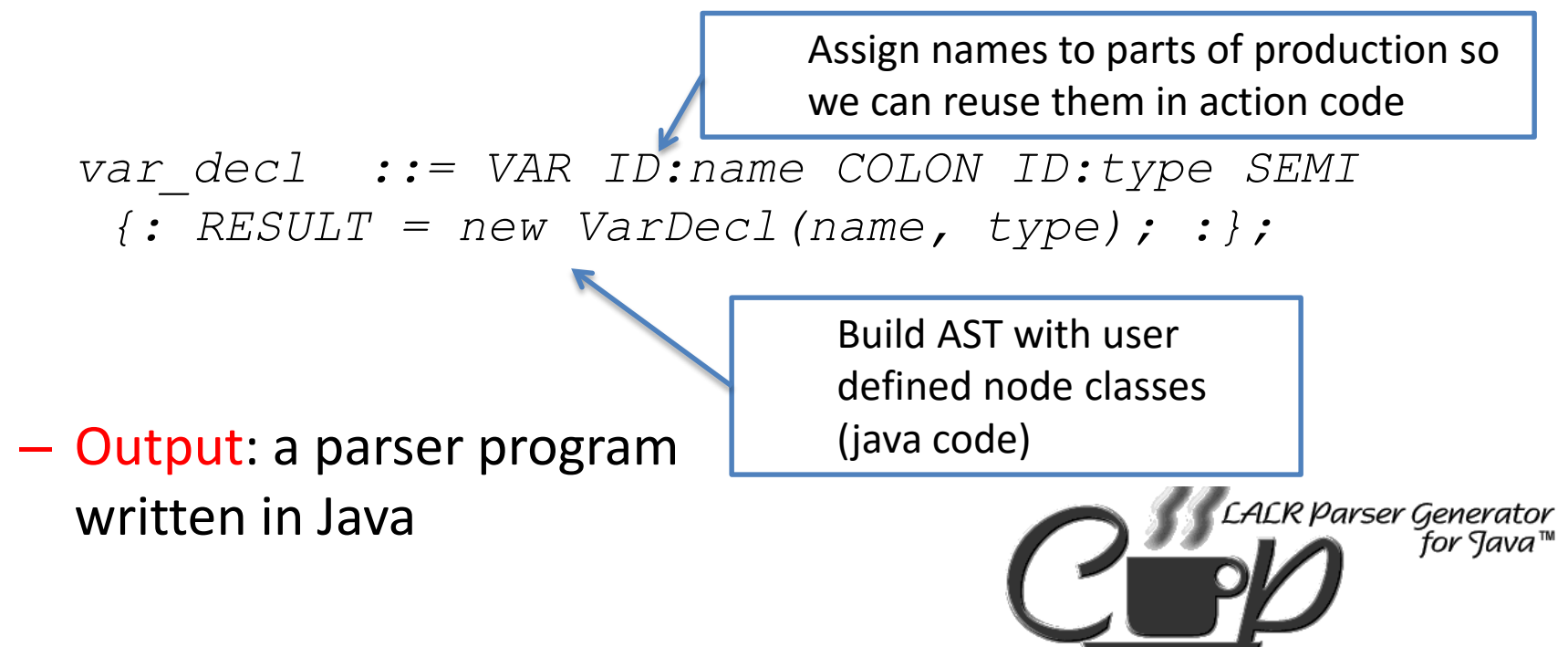

Scott Hudson, GVU Center, Georgia Tech

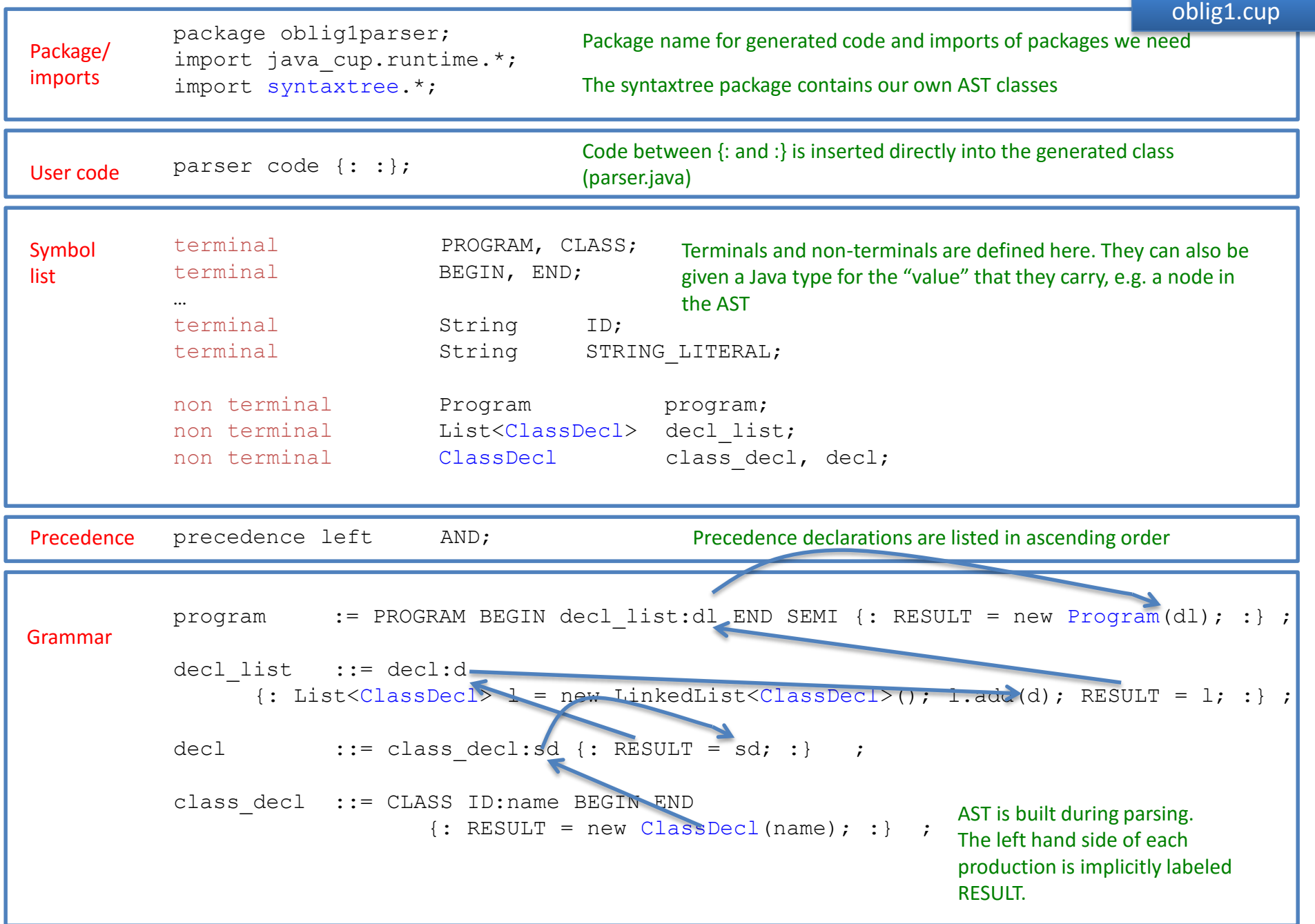

#### AST

• Make a reasonable structure

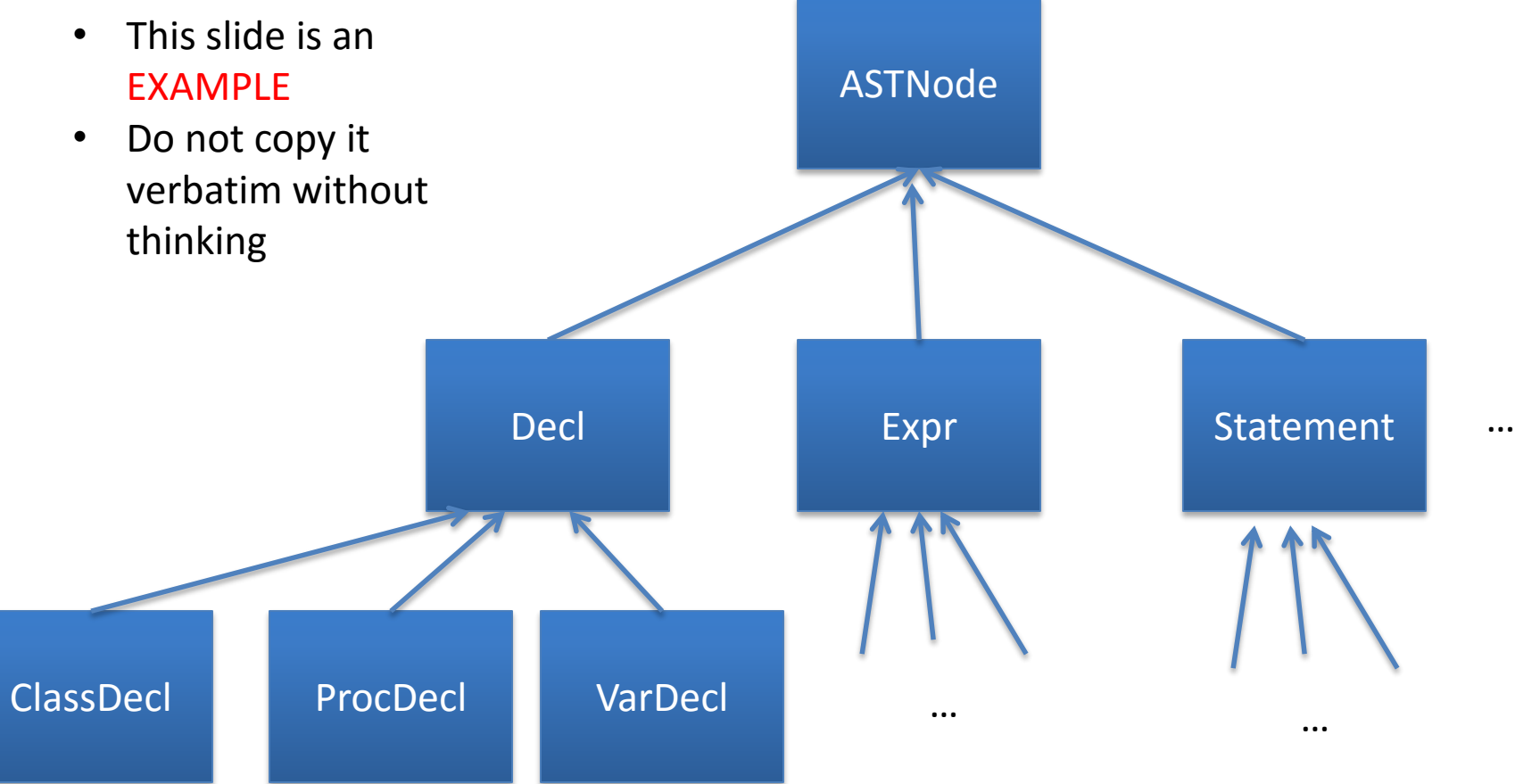

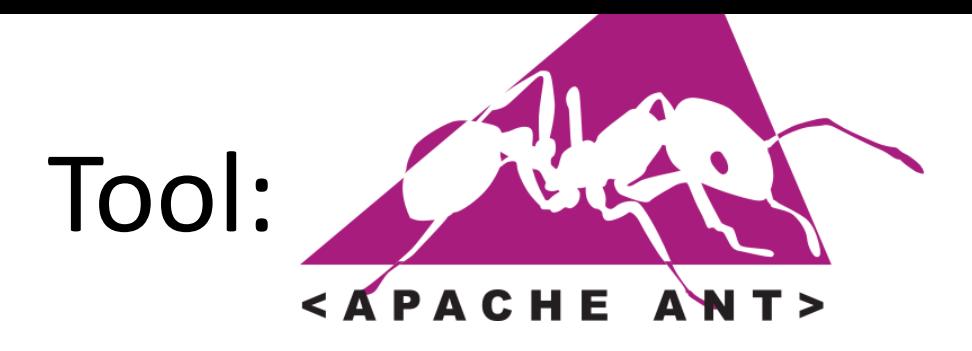

- A Java-based build tool
	- Configuration in build.xml
		- Can contain different targets, for instance test, clean, build, run, etc
	- The supplied configuration takes care of calling jflex, cup and javac for you.
		- Note that ant might continue even if jflex or cup encounter errors!

## Provided source code

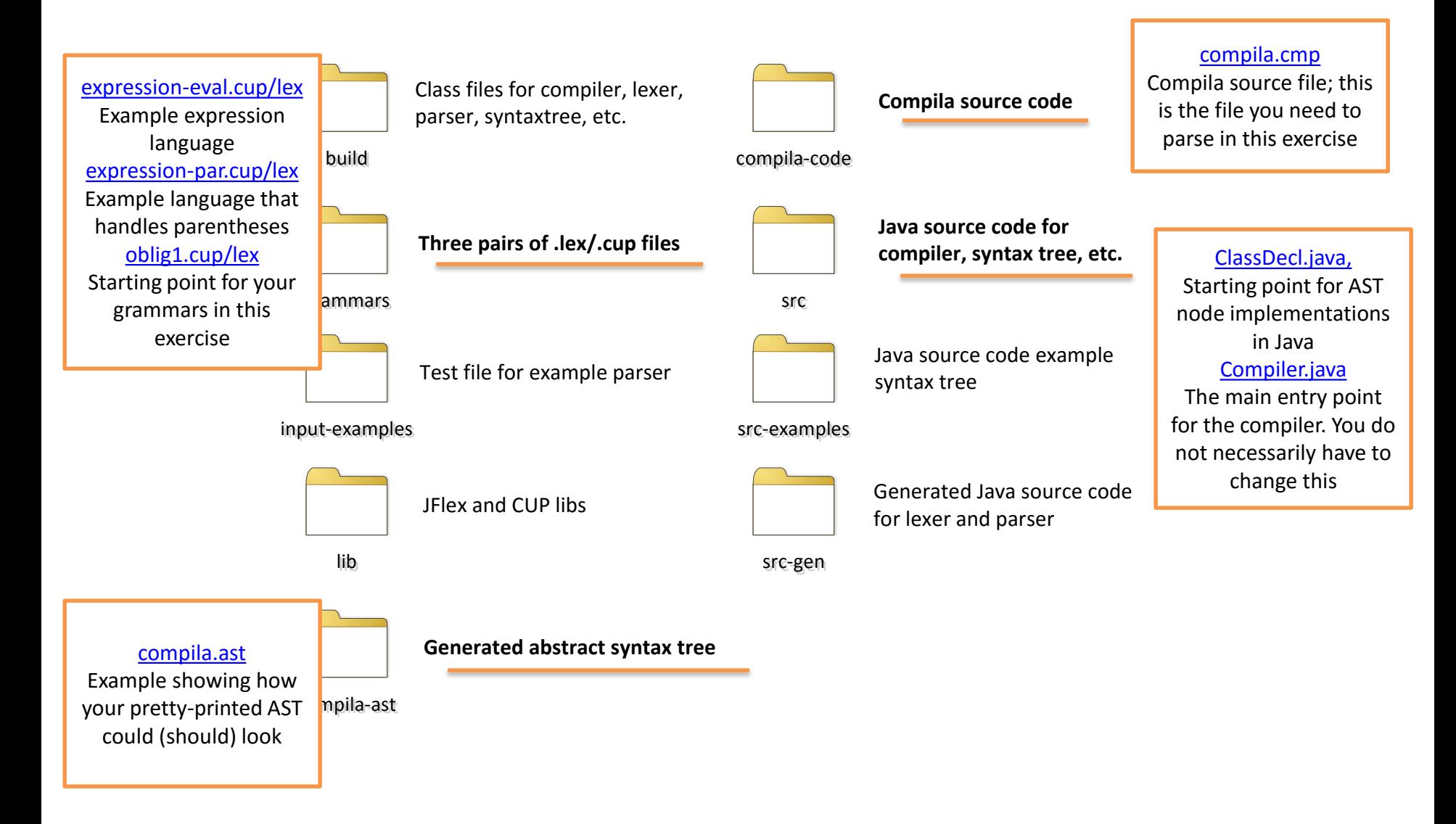

## Putting it all together

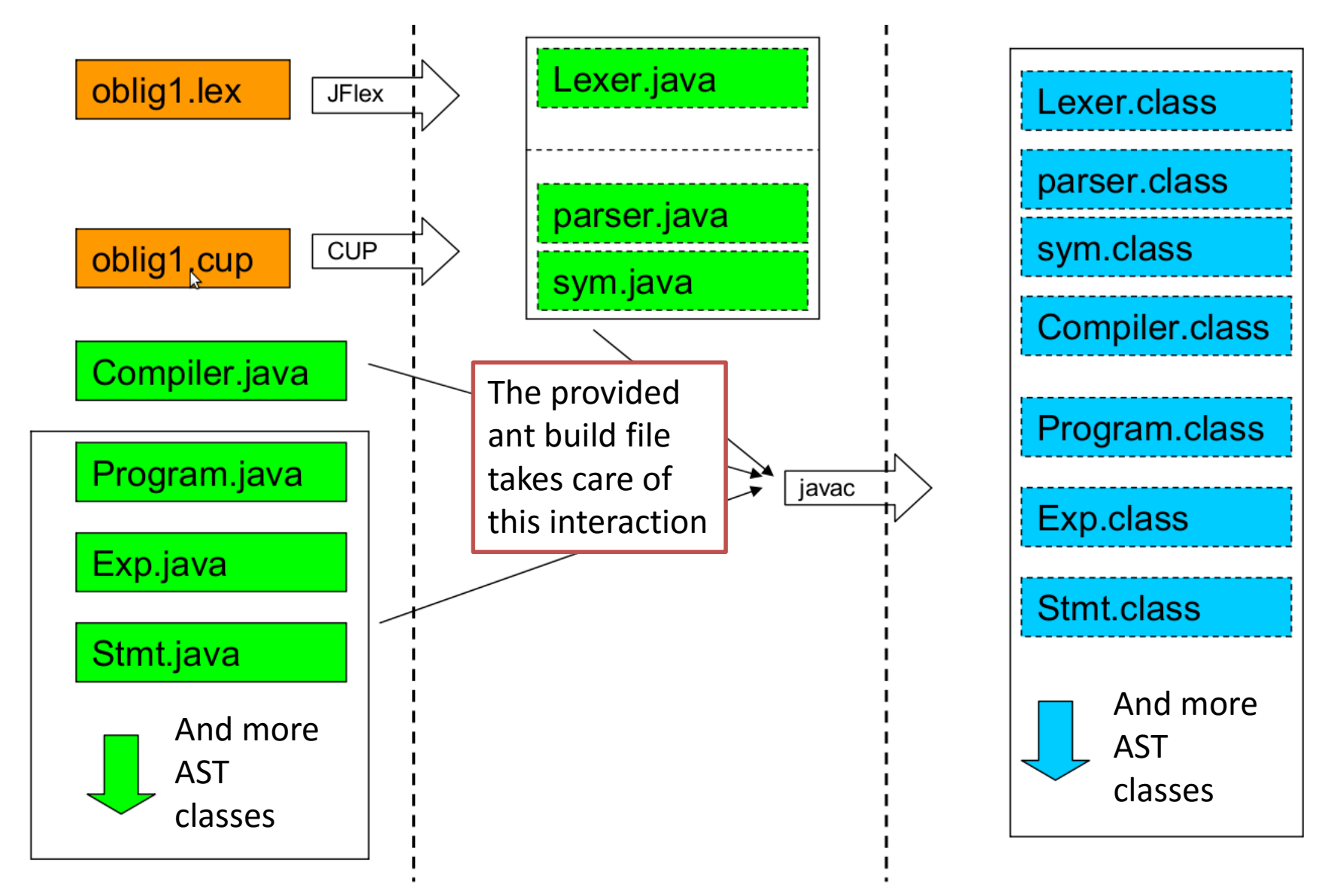

### DEADLINE

- March 20th, 2015 @ 23:59
- Don't miss the deadline!
	- Extensions are only possible if you have an agreement with the student administration (studadm)
	- Contact them if you are sick, etc.
- Even if you are not 100% finished, deliver what you have before the deadline

## Deliverables

- Working parser for Compila16
	- Parse the supplied example program
	- Printout of the resulting AST
- Two grammars
	- One ambiguous, with ambiguities resolved through precedence declarations
	- One inherently unambiguous grammar
- Report
	- Front page with your name(s) and UiO user name(s)
		- Work alone or in pairs. Groups of three can be allowed after an application.
	- Discussion of your solution
	- A comparison of the two grammars
- The code you supply must build with "ant"
	- Test your delivery on a UiO computer
- Deliver a zipped folder by email to [eyvinda@ifi.uio.no](mailto:eyvinda@ifi.uio.no)
	- Feel free to send questions at any time!
	- Read the exercise description thoroughly!